## Świętokrzyski Urząd Wojewódzki w Kielcach

http://www.kielce.uw.gov.pl/pl/biuro-prasowe/aktualnosci/26575,Uczczono-pamiec-zamordowanych-w-Katyniu.html 02.05.2024, 01:23

12.04.2024

## Uczczono pamięć zamordowanych w Katyniu

W Kielcach, 12 kwietnia odbyły się obchody poświęcone 84. Rocznicy Zbrodni Katyńskiej. Uroczystości poprzedził marsz, który przeszedł ulicami stolicy województwa świętokrzyskiego. Wzięli w nim udział przedstawiciele władz wojewódzkich, samorządowych, Instytutu Pamięci Narodowej Delegatura w Kielcach oraz lokalne stowarzyszenia działające na rzecz ofiar stalinowskiej władzy. W marszu uczestniczyło kilkadziesiąt osób, w tym młodzież z kieleckich szkół.

Na Skwerze Pamięci Ofiar Katynia przy Monumencie Sen złożono kwiaty oraz zapalono symboliczne znicze. W upamiętnieniu tych wydarzeń wziął udział wojewoda świętokrzyski Józef Bryk.

3 kwietnia 1940 roku NKWD rozpoczęło likwidację obozów dla polskich oficerów w Kozielsku, Starobielsku i Ostaszkowie. W ciągu sześciu tygodni rozstrzelano 14 587 jeńców. Zamordowano również ok. 7 300 Polaków przetrzymywanych w więzieniach na obszarze przedwojennych wschodnich województw RP.

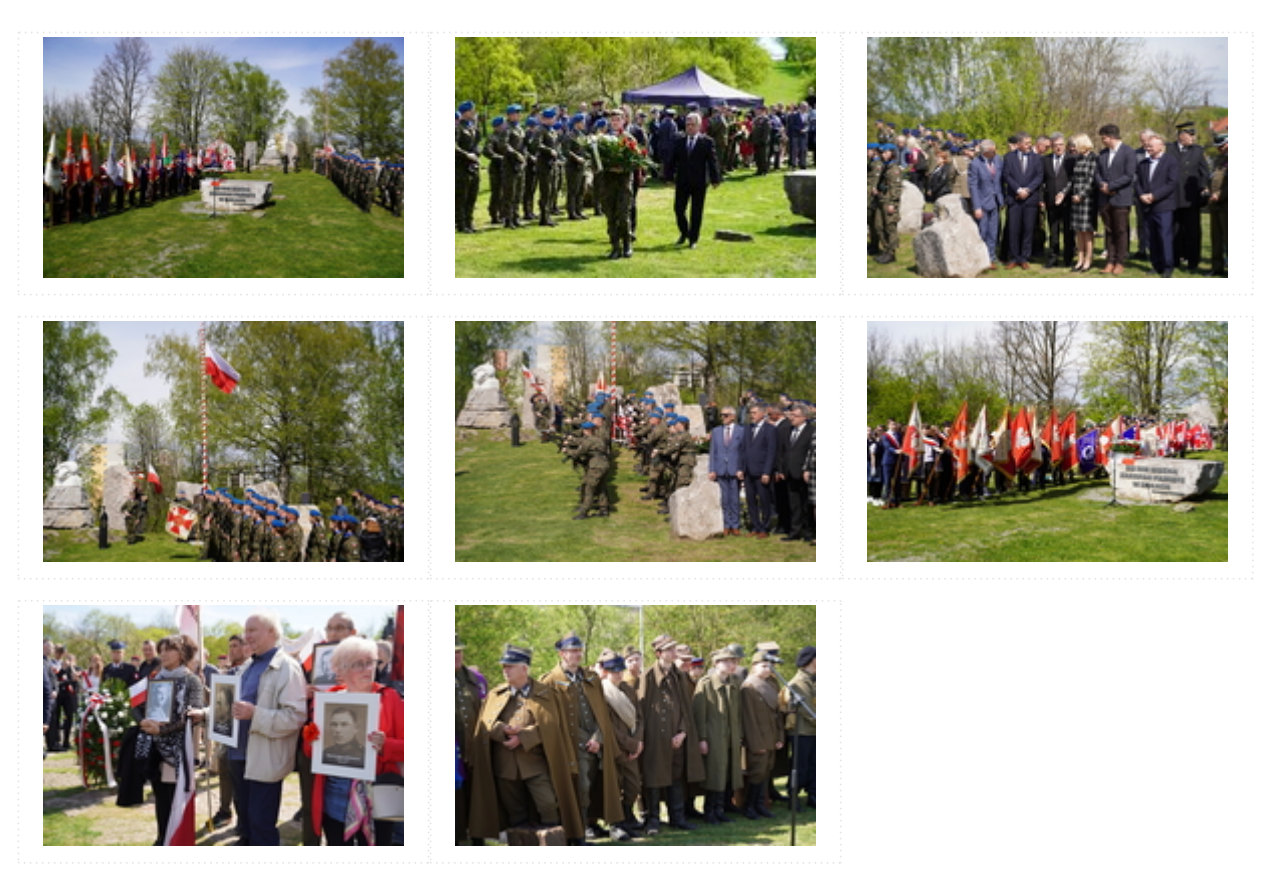

[Drukuj](javascript:winopen() [Generuj PDF](http://www.kielce.uw.gov.pl/pl/biuro-prasowe/aktualnosci/26575,Uczczono-pamiec-zamordowanych-w-Katyniu.pdf) [Powiadom](http://www.kielce.uw.gov.pl/pl/notify/26575,dok.html?poz=biuro-prasowe/aktualnosci&drukuj=window&keepThis=true&TB_iframe=true&height=450&width=400)

[Powrót](javascript:history.go(-1))